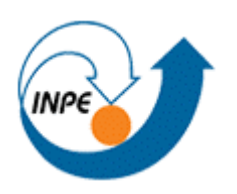

Ministério da Ciência e Tecnologia **INSTITUTO NACIONAL DE PESQUISAS ESPACIAIS** 

CNPq/PIBIC 101641/2008-7

# **UTILIZAÇÃO DO MODELO INCA PARA ESTIMAR VAZÃO E CONCENTRAÇÃO DE NITRATO NAS ÁGUAS DA CALHA PRINCIPAL DO RIO PARAÍBA DO SUL (PORÇÃO PAULISTA)**

Diogo Gadioli de Oliveira

Relatório para Bolsa de Iniciação Científica CNPq/PIBIC, orientado pela Dra. Maria Cristina Forti, aprovada em 14 de março de 2008.

INPE

São José dos Campos

2008

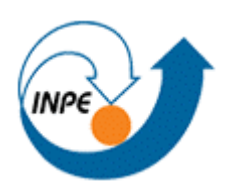

Ministério da Ciência e Tecnologia **INSTITUTO NACIONAL DE PESQUISAS ESPACIAIS** 

CNPq/PIBIC 101641/2008-7

# **UTILIZAÇÃO DO MODELO INCA PARA ESTIMAR VAZÃO E CONCENTRAÇÃO DE NITRATO NAS ÁGUAS DA CALHA PRINCIPAL DO RIO PARAÍBA DO SUL (PORÇÃO PAULISTA)**

Diogo Gadioli de Oliveira

Relatório de Bolsa de Iniciação Científica CNPq/PIBIC, orientado pela Dra. Maria Cristina Forti, aprovada em 14 de março de 2008.

INPE

São José dos Campos

2008

## **UTILIZAÇÃO DO MODELO INCA PARA ESTIMAR VAZÃO E CONCENTRAÇÃO DE NITRATO NAS ÁGUAS DA CALHA PRINCIPAL DO RIO PARAÍBA DO SUL (PORÇÃO PAULISTA)**

Diogo Gadioli de Oliveira<sup>1</sup> (UNITAU, Bolsista PIBIC/CNPq) Maria Cristina Forti<sup>2</sup> (DMA/INPE, Orientadora)

#### **RESUMO**

O presente trabalho, iniciado em março de 2008, tem como objetivo estudar e viabilizar a aplicação do modelo INCA (Integrated Nitrogen Catchment Model) para a calha principal do Rio Paraíba do Sul em sua porção paulista. Este modelo permite estimar a vazão a partir de dados meteorológicos bem como as concentrações de nitrato e amônio. Este modelo é semidistribuído e sua vantagem está no fato de ser um modelo de N que considera os fluxos verticais, traçando as entradas de N desde a atmosfera passando pela fertilização através dos solos da bacia até o curso d'água, e também os fluxos laterais, considerando a variação espacial ao longo da bacia (uso do solo, vegetação e hidrologia). Além disso, o INCA não requer um volume grande de parâmetros e séries de dados temporais longas e de alta freqüência como a maior parte dos modelos disponíveis. Nesta primeira fase efetuou a calibração do modelo somente para o componente hidrológico. O resultado obtido para a vazão apresentou-se superestimados em relação aos valores observados. Atribui-se essa diferença entre vazão observada à imprecisão calculada do método de Hargreaves &Samani-1985, utilizado para estimar a evapotranspiração (ETP). Na próxima etapa, o modelo será calibrado utilizando-se os dados de precipitação, temperatura e radiação solar da estação meteorológica de Cachoeira Paulista, Vale do Paraíba, São Paulo, para o ano de 2003, sendo testados diversos métodos para o cálculo de ETP a fim de observar a mais eficiente para a bacia citada.

<sup>1</sup> Aluno do curso de Engenharia Ambiental e Sanitária, UNITAU. **E-mail: diogo.gadioli@cptec.inpe.br.**

<sup>2</sup> Pesquisadora da Divisão de Meio Ambiente, INPE. **E-mail: cristina.forti@cptec.inpe.br.**

### **ESTIMATE FLOW AND CONCENTRATION OF NITRATE IN WATERS OF THE PRINCIPAL CHANNEL OF PARAÍBA DO SUL RIVER (SÃO PAULO SIDE) UTILISING INCA MODEL**

Diogo Gadioli de Oliveira<sup>1</sup> (UNITAU, scholarship student PIBIC/CNPq) Maria Cristina Forti<sup>2</sup> (DMA/INPE, Advisor)

### **ABSTRACT**

In this work which began in March 2008, the goal is to study and try to make it possible the application of INCA Model (Integrated Nitrogen Catchment) on the principal channel of Paraíba do Sul river in São Paulo side. This model must estimate the flow of nitrogen in the river by meteorological data and nitrate and ammonium concentrations. INCA is semi distributed and has the advantage off the fact to be a model N which considers a vertical flow, inputting N since atmosphere to fertilizer through the basin's soil until the river course, and lateral flow, consider a spatial variation in hydrographic basin (soil use, vegetation and hydrology). Furthermore, INCA doesn't need too many parameters and series of data for long time and high frequency like the majority of available models. In this first time, the model was calibrated only by hydrology component. The results obtained with the flow were more super estimated than values observed. This difference was attributed to the observed flows and imprecision on the method calculation of Hargreaves &Samani-1985, which estimate an evapotranspiration (ETP). On the next step, the model will be calibrated by using precipitation data, temperature and solar radiation by meteorology station of Cachoeira Paulista, Vale do Paraíba, São Paulo, Brazil, for 2003, being tested diverse methods for ETP calculation in order to choose the most efficient in this basin.

2 Environmental Division searcher, INPE. **E-mail: cristina.forti@cptec.inpe.br.**

<sup>1</sup> Environmental and Sanitary Engineering student, UNITAU. **E-mail: diogo.gadioli@cptec.inpe.br.**

# **SUMÁRIO**

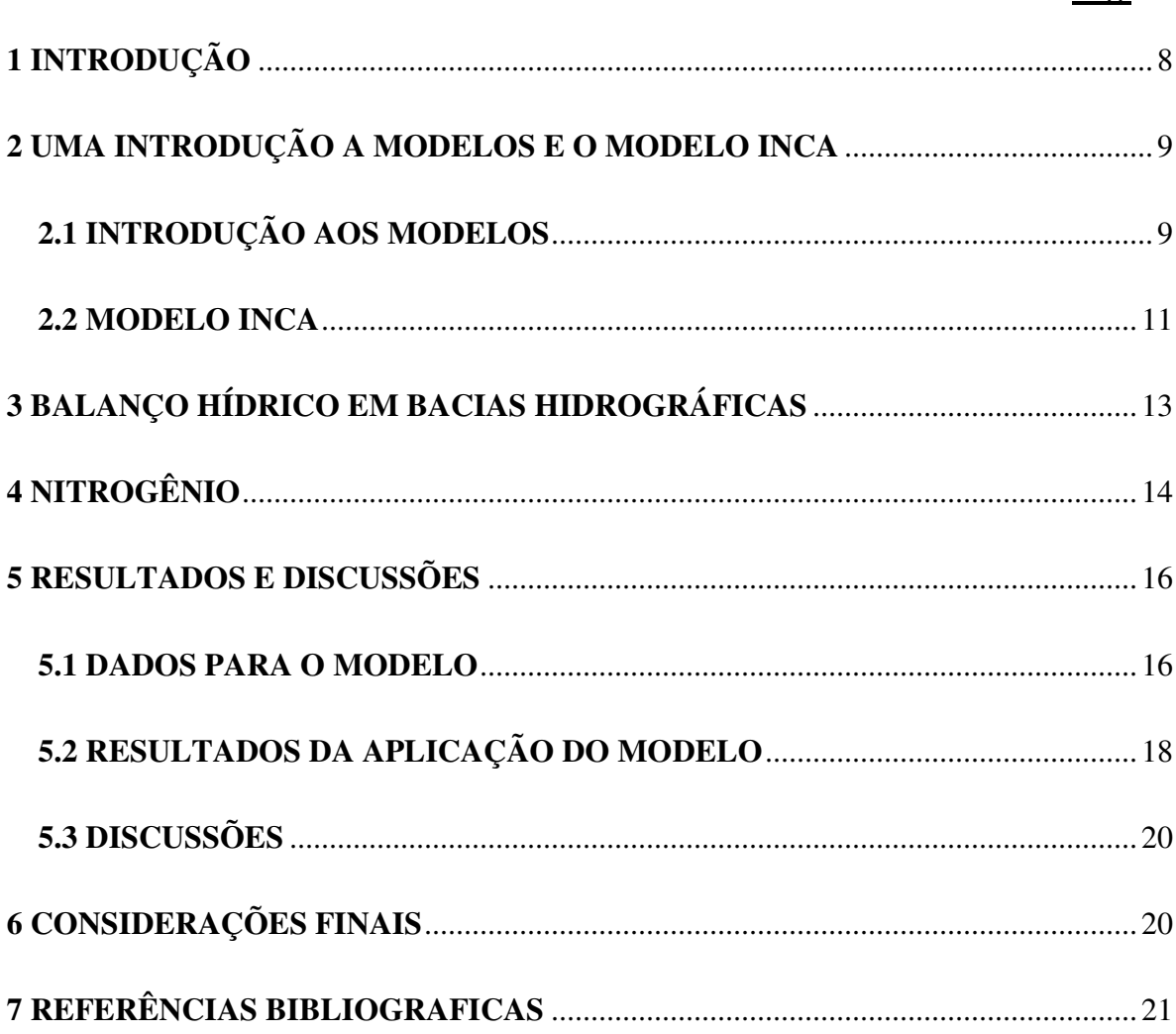

## **LISTA DE FIGURAS**

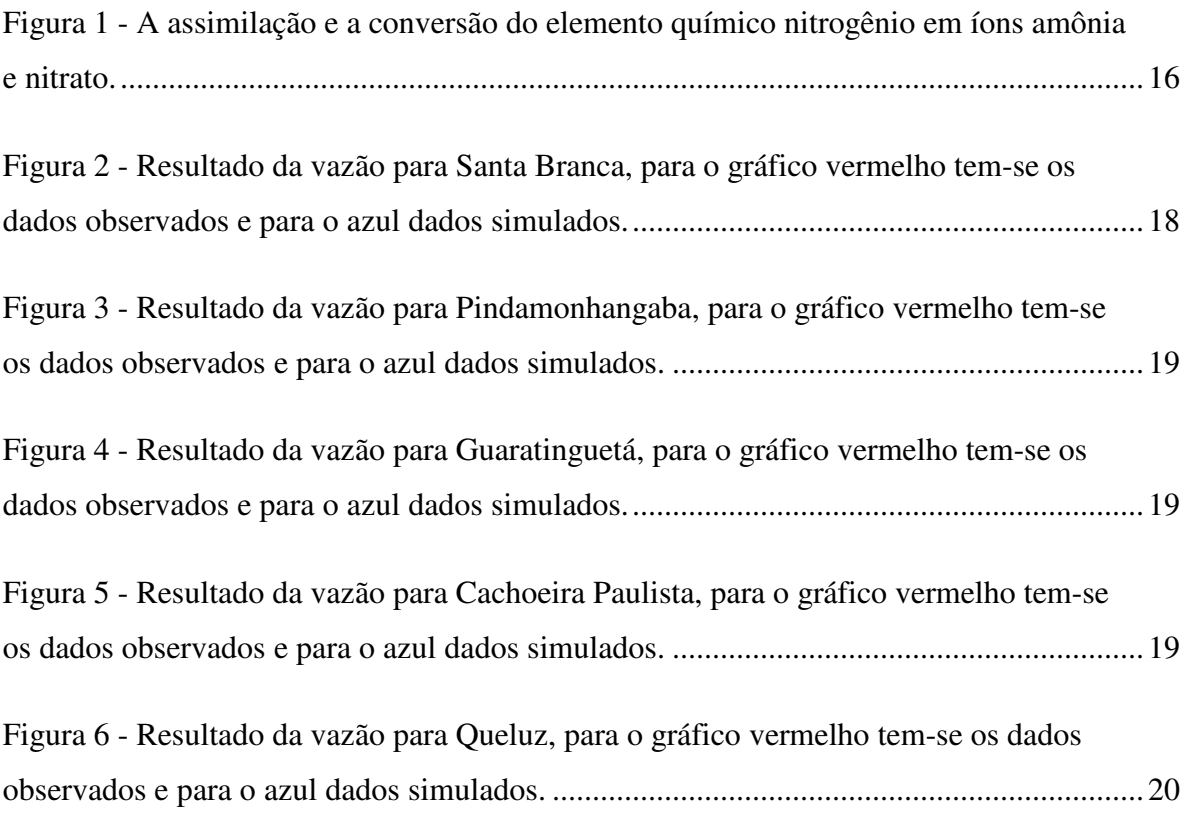

## **LISTA DE TABELAS**

Tabela 1 – Código, nome do município, latitude, longitude e altitude dos locais onde foram obtidos os dados das vazões do rio Paraíba do Sul, no Estado de São Paulo, utilizados neste trabalho............................................................................................................................18

# **1 INTRODUÇÃO**

A realização de estudos hidrológicos em bacias hidrográficas vem da necessidade de se compreender o funcionamento do balanço hídrico, os processos que controlam o movimento da água e os impactos de mudanças do uso da terra sobre a quantidade e qualidade da água (Whitehead e Robinson, 1993).

Quando se consideram as condições disponíveis no meio ambiente, tais como a salubridade do ambiente, a capacidade de uso do solo, exploração dos bens naturais, percebe-se que a humanidade corre sério risco. Os limites resultam das reservas naturais de matérias-primas, produção de alimentos e energia e o suprimento de água potável. Em um planejamento sistemático para o futuro, o suprimento e a demanda de água devem ser consideradas conjuntamente de forma a se equilibrar esse balanço, com a ajuda da qual será possível o desenvolvimento sustentável (Porto e Filho, 2008).

O suprimento de água no mundo tende a diminuir, visto que a demanda de água potável não suportará o crescimento populacional humano e as freqüentes degradações causadas ao meio ambiente.

No gerenciamento dos recursos hidrogeoquímicos é fundamental a compreensão do ciclo do nitrogênio, em especial o nitrato, pois embora não seja fator limitante para nutrição vegetal, ele é importante para controlar os níveis tróficos dos corpos d'água.

Devido à complexidade do ciclo do nitrogênio, faz-se necessário a utilização de modelos, auxiliados por técnicas computacionais, para que possamos predizer como mudanças na deposição atmosférica, uso do solo, manejo e clima irão afetar a carga de N nos rios.

O objetivo deste trabalho é estimar a vazão e as concentrações de nitrato e amônio para a porção paulista do rio Paraíba do Sul utilizando-se o Modelo INCA.

Além desta introdução, este relatório contém mais cinco capítulos onde, seqüencialmente apresenta-se: uma descrição geral do que seja um modelo explicandose a necessidade de sua utilização bem como a descrição do modelo INCA; são descritos os componentes do balanço hidrológicos que são à base do modelo INCA; apresentam-se de forma geral os processos de transformação e transporte do nitrato e do amônio ao longo das vertentes de uma bacia hidrográfica; no seguinte são apresentadas a descrição dos dados, os resultados obtidos e uma breve discussão dos mesmos e, finalmente apresentam-se as considerações finais já que este trabalho encontra-se em fase de execução.

### **2 UMA INTRODUÇÃO A MODELOS E O MODELO INCA**

Este capítulo foi dividido em duas partes, sendo a primeira uma introdução a modelagem, o porquê da utilização de modelos e como são classificados e na segunda a descrição do modelo utilizado neste trabalho, o Modelo INCA, seu funcionamento, suas condições de modelagem e o porquê de ter sido escolhido para este trabalho.

## **2.1 INTRODUÇÃO AOS MODELOS**

Um modelo pode ser considerado como uma representação simplificada da realidade, auxiliando no entendimento dos processos que a envolvem. Os modelos estão sendo cada vez mais utilizados em estudos ambientais, pois ajudam a entender o impacto das mudanças no uso da terra e prever alterações futuras nos ecossistemas (Rennó, 2000).

Os modelos numéricos são a melhor forma para analisar as complexas interações do Sistema Terrestre e reduzir as incertezas das previsões.

Existe uma dificuldade de percepção dos impactos causados pelas atividades antrópicas ao meio ambiente sem a utilização de modelos computacionais, para tanto surge o modelo como uma ferramenta a auxiliar nessa compreensão.

Considera-se que existam duas razões para construir modelos matemáticos. Pode ser do ponto *pragmático*, que vêem de pragmatismo, na qual significa senso prático, portanto, a praticidade dos modelos vêem da necessidade de menos parâmetros, na qual agilizam tomadas de decisão. E *filosófica* que pode ser a única maneira de entender o

comportamento complexo do meio ambiente, sem interferir no mesmo; assim sendo, o modelo pode ser o veículo mais apropriado para se interpretar e observar o comportamento passado do sistema (Jakeman et. al., 1993).

Os modelos podem ser: tridimensionais, dinâmicos, não lineares, estocásticos e semidistribuídos:

- a) Os modelos físicos tridimensionais (maquetes) de bacias hidrográficas são ótimas ferramentas didático-pedagógicas para o ensino de geografia, ciências e para esclarecer questões ambientais como o uso da terra, o ciclo da água e seu manejo. Esses modelos facilitam ainda demonstrar os processos de erosão do solo e o conseqüente assoreamento dos rios e inundações (Padovani et .al., 2004).
- b) O modelo dinâmico funciona a partir de uma matriz de dados (dados do tipo raster). Esta matriz é alterada simulando um tempo futuro através de alguns parâmetros fornecidos, tais como a matriz de transições de uso do solo e a probabilidade destas transições ocorrerem (Stringari et. al., 2005).
- c) Os modelos não lineares, como o próprio nome diz, não seguem uma linearidade, como por exemplo, o escoamento superficial de uma bacia hidrográfica, na qual usualmente utiliza-se de um modelo potencial de regressão não linear.
- d) Os modelos com componentes estocásticos são modelos matemáticos cujas variáveis respondem a uma distribuição específica. Tais modelos não oferecem soluções únicas, mas apresenta uma distribuição de soluções associadas a uma probabilidade, segundo uma determinada distribuição de probabilidades. Ou seja, é o modelo matemático que incorpora elementos probabilísticos e que representa as probabilidades de tal fato acontecer (S.M. Agrometeorológico, 2008).

e) Os modelos semi-distribuídos são aqueles que consideram os diferentes usos do solo, descarga de efluentes e deposição de nitrogênio nos limites das sub-bacias (Wade, 2002).

### **2.2 MODELO INCA**

O modelo INCA (Whitehead et al., 1998a,b) foi desenvolvido para investigar o destino e a distribuição do nitrogênio no meio ambiente aquático e terrestre. O modelo simula os caminhos do fluxo e traça os fluxos tanto do N-nitrato quanto do N-amônio na fase terrestre e na fase fluvial. A natureza dinâmica do modelo permite que as variações diárias no fluxo e nas concentrações de N possam ser investigadas de acordo com as mudanças nas entradas de N, tais como a deposição atmosférica, despejos de esgoto ou aplicações de fertilizantes. O INCA é rápido e fácil de usar, com excelentes saídas gráficas. Os menus permitem ao usuário especificar a natureza semidistribuída da bacia hidrográfica, alterar a faixa de comprimentos, a taxa de coeficientes, a relação velocidade-vazão, o uso do solo, a temperatura, a precipitação e variar a deposição de nitrogênio.

Para ajudar a entender o sistema dinâmico do nitrogênio no rio, há a necessidade de modelos que mostrem a influência do N no meio, que tracem as entradas atmosféricas e de fertilizantes através da poluição da água e localizam a variação espacial através da influência (solo, vegetação e hidrologia) na diminuição dos níveis de NO3. O INCA foi desenvolvido para trazer todos esses elementos juntos, é dinâmico, pois uma série diária de concentração e fluxo de  $NO<sub>3</sub>$  e  $NH<sub>4</sub>$  é produzida nos rios e águas do solo, é estocástico já que o parâmetro sensitivo pode ser avaliado, bem como as saídas originadas de termos probabilísticos ou percentuais e é semi-distribuído cuja variação espacial da gestão e uso do solo, a descarga de efluentes e a deposição de N podem ser levadas em conta. O termo semi-distribuído é usado aqui de modo a não pretender que o modelo de influência da superfície do solo fosse dado de uma maneira muito detalhada. No entanto, diferentes classes de uso do solo e limites de influência são modeladas simultaneamente e alimenta-se de informações dos modelos de rio de multi-alcance.

Esse modelo necessita de um mínimo de dados e de informação sobre a estrutura da bacia hidrográfica. Ele necessita de dados hidrológicos e meteorológicos, como temperatura do ar diária, déficit de umidade e precipitação efetiva e total; dados da estrutura da seção do rio, como comprimento da seção e parâmetros da velocidade/vazão; dados de sub-bacias, caso existam é necessário informar as porcentagens para os diferentes usos do solo e o índice médio do escoamento de base.

Para a calibração necessita-se que se tenha a vazão observada, N-nitrato e N-amônio (importante para visualização durante a calibração), entradas de fertilizantes a base de nitrato e amônio, o período de crescimento das culturas agrícolas e entradas por deposição atmosférica úmida e seca de N-nitrato e N-amônio.

As saídas do modelo são: Fluxos de N diário e anual para todos os usos da terra e para todas as transformações/processos dentro da fase terrestre; séries temporais diárias dos fluxos, concentrações de N-nitrato e N-amônio nos sítios selecionados ao longo do rio; perfis do fluxo das concentrações de nitrogênio ao longo do rio nos tempos selecionados; distribuições de freqüência acumulada do fluxo e de nitrogênio nos sítios selecionados e tabelas de estatística para todos os sítios.

Existem cinco componentes para modelagem do nitrogênio em bacias hidrográficas usando o INCA, na qual o primeiro é o SIG onde limita as sub-bacias e calcula a área de até seis classes de uso do solo em cada sub-bacia; o modelo de entrada de nitrogênio calcula as entradas totais de N de todas as fontes, representando graficamente a deposição seca e a aplicação de fertilizantes de acordo com o uso do solo; o modelo hidrológico modela os fluxos de precipitação efetiva na zona reativa do solo e na zona freática da bacia hidrográfica e dentro do rio; modelo do processo de nitrogênio na bacia simula as transformações de N no solo e na zona freática, este componente inclui a absorção pelos vegetais e processos microbianos tais como mineralização, nitrificação, desnitrificação, etc. e por último o modelo do processo de nitrogênio no rio simula a diluição e as transformações e perdas do N dentro do rio, tais como a nitrificação e a desnitrificação, a saída líquida do nitrogênio de cada sub-bacia provém do fluxo de N

dentro da seção correspondente do rio e a entrada para o modelo do processo de nitrogênio (Ranzini, 2005).

### **3 BALANÇO HÍDRICO EM BACIAS HIDROGRÁFICAS**

O balanço hídrico é um sistema contábil de monitoramento de água no solo e resulta da aplicação do princípio de conservação de massa para a água num volume de solo vegetado (Horikoshi, 2007). Contabiliza a precipitação perante evapotranspiração potencial, levando em consideração a capacidade de armazenamento de água no solo. A quantidade de água armazenada no solo influencia os processos atmosféricos, hidrológicos e biológicos afetando a previsão do tempo e a quantificação de estresses hídricos dos cultivos durante a ocorrência de secas. A variação do armazenamento, num intervalo de tempo, representa o balanço entre as entradas e saídas de água do volume de controle. Basicamente as possíveis entradas são chuva, orvalho, escoamento superficial, drenagem lateral, ascensão capilar, irrigação e as possíveis saídas são evaporação, escoamento no canal, drenagem lateral e profunda.

A evapotranspiração potencial é um índice climático criado por Thornthwaite para indicar a necessidade de água, ideal para a vegetação se manter sempre verde e turgescente, em função de dada temperatura. Essa necessidade da planta para manter-se verde e turgescente pode ser interpretada como déficit de água do solo, na qual a falta da mesma é chamando de "ponto de murcha". Nos cálculos do balanço hídrico, a evapotranspiração potencial representa o consumo de água, enquanto a pluviosidade representa o abastecimento do solo. Este seria o reservatório, razão pela qual se considera que o balanço hídrico representa as relações da atmosfera com o sistema soloplanta. Parte-se do princípio de que toda a precipitação se infiltra e que só haverá escoamento depois que a capacidade máxima de armazenamento de água do solo for suprida. A partir daí, ocorrerão os excedentes hídricos ou, se for o caso de não haver suprimento de água necessário para completar o armazenamento máximo, poderão ocorrer às deficiências hídricas (déficit). A evapotranspiração potencial, elemento "chave" para o cálculo, é índice difícil de obter porque não é medido nas estações

meteorológicas convencionais, sendo então estimados a partir de diversos métodos de cálculo da evapotranspiração, bem como Penman-Monteith-FAO-56, Hargreaves &Samani-1985, Blaney & Criddle, Makkink-1957, entre outros. A evapotranspiração real é ainda mais complexa, pois se trata da evapotranspiração local que realmente aconteceu e que, portanto necessita de um estudo complexo da vegetação e campos da região.

 Existem diversos métodos para o cálculo do balanço hídrico, sendo que cada um tem uma finalidade diferente. Um dos modelos mais conhecidos foi proposto por Charles Warren Thornthwaite (1948) e posteriormente modificado por John Russ Mather, (1955) que ficou conhecido como Balanço Hídrico de Thornthwaite e Mather.

A principal função deste balanço é servir como base para uma classificação climática. O método proposto por Thornthwaite e Mather tem sido amplamente utilizado por possibilitar a previsão da variação temporal do armazenamento de água no solo (Tomasella et. al.,2005).

## **4 NITROGÊNIO**

O nitrogênio é um elemento químico primordial, cuja principal função é formar proteínas, ácidos nucléicos e aminoácidos, essenciais ao homem.

Embora presente em grande concentração no ar atmosférico (78%), essencialmente na combinação molecular  $N_2$ , poucos são os organismos que o assimilam nessa forma, pois é a forma não reativa do elemento, sendo, portanto, preciso estar em forma reativa para ser assimilado pelos seres vivos. Apenas certas bactérias e algas cianofíceas podem retirá-lo do ar na forma de  $N_2$  e incorporá-lo às suas moléculas orgânicas.

Contudo, a maioria dos organismos não consegue reter e aproveitar o nitrogênio na forma molecular, obtendo esse nutriente na forma de íons amônio (NH<sub>4</sub><sup>+</sup>), bem como íons nitrato  $(NO<sub>3</sub>)$  que são formas reativas de nitrogênio.

Algumas bactérias nitrificantes na superfície do solo realizam a conversão do nitrogênio, transformam o amônio em nitratos, disponibilizando esse elemento diretamente às plantas e indiretamente aos animais, através das relações tróficas: produtor e consumidor.

Outras bactérias também fixadoras de nitrogênio gasoso, ao invés de viverem livres no solo, vivem no interior dos nódulos formados em raízes de plantas leguminosas, como a soja e o feijão, uma interação interespecífica de mútuo benefício (simbiose). Ao fixarem o nitrogênio do ar, essas bactérias fornecem parte dele às plantas.

A devolução do nitrogênio à atmosfera, na forma de  $N_2$ , é feita graças à ação de outras bactérias, chamadas desnitrificantes. Elas podem transformar os nitratos do solo em  $N_2$ , que volta à atmosfera, fechando o ciclo (Fonseca, 2007).

O uso intenso de fertilizantes na agricultura, assim como os lançamentos de esgoto, resulta no carreamento de nitrogênio reativo para os corpos d'água, proporcionando o fenômeno da eutrofização, com a proliferação excessiva de algas e de vegetação aquática, como ocorrem comumente no rio Paraíba do Sul.

O NO<sub>3</sub> quando ingerido de forma demasiada pode causar, para aos seres humanos e outros mamíferos, toxicidade. De fato, o NO<sub>3</sub> em si não é tóxico; ao invés dele, é o  $NO<sub>2</sub>$  a espécie altamente tóxica que é produzida a partir da redução do nitrato pela bactéria *Escherichia coli* no trato intestinal dos mamíferos. O NO<sub>2</sub> então reage com a hemoglobina causando uma cianose severa, especialmente em crianças (metahemoglobinemia ou doença do bebê azul). Alternativamente, ele pode reagir com aminas secundárias para formar N-nitrosaminas, substâncias altamente cancerígenas (Azevedo, 2007).

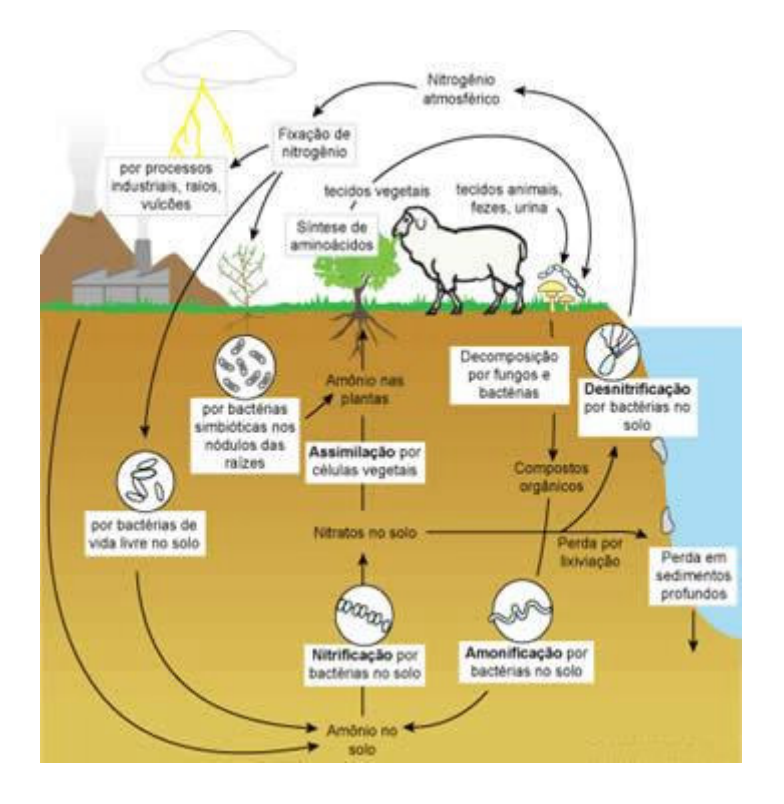

**Figura 1 - A assimilação e a conversão do elemento químico nitrogênio em íons amônia e nitrato. Fonte: Adaptada de Fonseca ( 2007).** 

## **5 RESULTADOS E DISCUSSÕES**

Este capítulo foi dividido em três partes, na primeira apresentam-se os dados utilizados, na segunda os resultados da aplicação do modelo INCA aplicado ao rio Paraíba do Sul com dados obtidos para o ano de 2003 e no terceiro item discute-se esses resultados.

## **5.1 DADOS PARA O MODELO**

Para estimar vazão o modelo INCA necessita dos seguintes dados de entrada: déficit de umidade do solo, precipitação efetiva, temperatura média do ar e a precipitação real.

Foi estimado o déficit de umidade do solo (5.1.2) e precipitação efetiva (5.1.3) através da diferença de precipitação e evapotranspiração. Sendo este último encontrado na fórmula de Hargreaves &Samani-1985 (5.1.1), a seguir:

$$
ETP = 0,0023 \cdot (T + 17,8) \cdot ((Tm\acute{a}x - T\text{ min})^{0.5}) \cdot RadSol
$$
\n
$$
(5.1.1)
$$

$$
DUS = ETP - P \tag{5.1.2}
$$

$$
PE = P - ETP \tag{5.1.3}
$$

Sendo ETP a evapotranspiração potencial para esta região, T a temperatura média do ar, Tmin a temperatura mínima para esta região e Tmáx a temperatura máxima, Radsol é a radiação solar incidida na superfície terrestre, P é a precipitação, DUS é o déficit de umidade no solo e PE a precipitação efetiva.

Tem-se que a precipitação efetiva é a precipitação que efetivamente vai gerar deflúvio no canal de drenagem, sendo, portanto, a diferença entre precipitação e evapotranspiração. O déficit de umidade, como explicado anteriormente, é o quanto de chuva que o solo pode armazenar antes do transbordo ou início do escoamento superficial, este é a diferença de evapotranspiração e precipitação.

Para calcular a evapotranspiração foram utilizados os dados de precipitação e temperatura do ar obtido através de uma Plataforma de Coleta de dados (PCD) localizada no INPE em Cachoeira Paulista (latitude: 22º40'48"S e longitude: 45º00'00"O) para o ano de 2003 (INPE, 2003). Esses dados foram obtidos na PCD com uma série de dados completa o suficiente para a aplicação do modelo e também por que, por hipótese, esses dados podem ser extrapolados para a parte da bacia objeto deste estudo, sendo que estes dados foram medidos de três em três horas na PCD para temperatura, precipitação e radiação, desta forma, foi realizada a média diária para esses parâmetros. Como o modelo calcula a vazão através dos dados meteorológicos há necessidade de dados observados de vazão para comparar com a saída do modelo. Assim, os dados de vazão foram obtidos junto a Agência Nacional de Águas (ANA) para os pontos indicados na tabela 1.

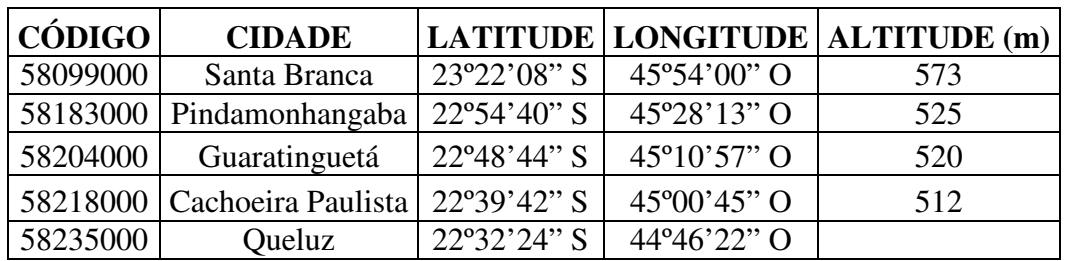

**Tabela 1 – Código, nome do município, latitude, longitude e altitude dos locais onde foram obtidos os dados das vazões do rio Paraíba do Sul, no Estado de São Paulo, utilizados neste trabalho.** 

Além dos dados meteorológicos, foram utilizados no modelo as concentrações de nitrato e amônio para cada ponto de vazão (CETESB, 2003), porém sem efetivamente buscar seu ajuste.

# **5.2 RESULTADOS DA APLICAÇÃO DO MODELO**

Os resultados do modelo para seu componente hidrológico em cada uma das porções do rio Paraíba do Sul são apresentados nos gráficos das figuras 2 a 6.

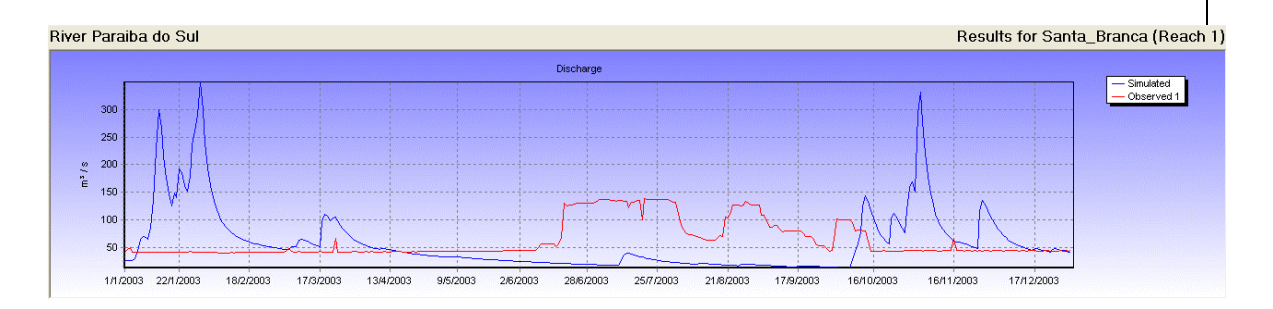

**Figura 2 - Resultado da vazão para Santa Branca, para o gráfico vermelho tem-se os dados observados e para o azul dados simulados.** 

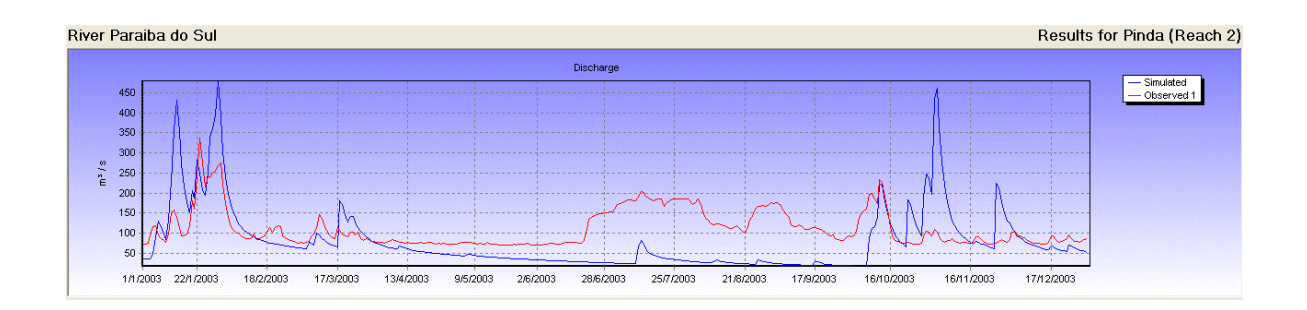

**Figura 3 - Resultado da vazão para Pindamonhangaba, para o gráfico vermelho tem-se os dados observados e para o azul dados simulados.** 

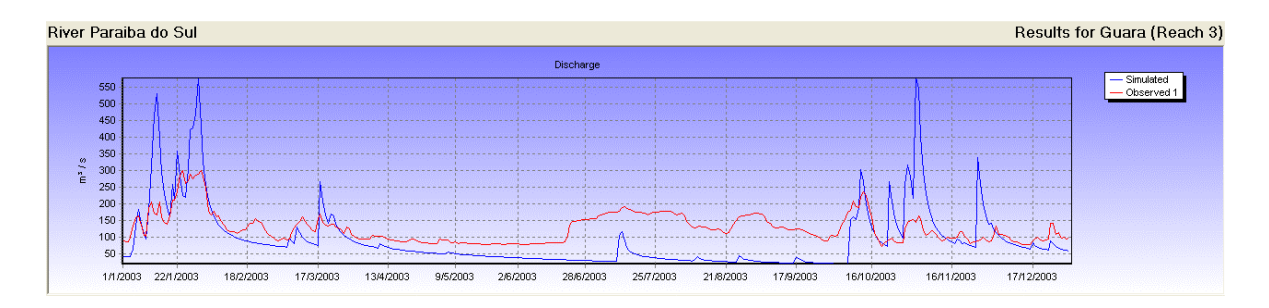

**Figura 4 - Resultado da vazão para Guaratinguetá, para o gráfico vermelho tem-se os dados observados e para o azul dados simulados.** 

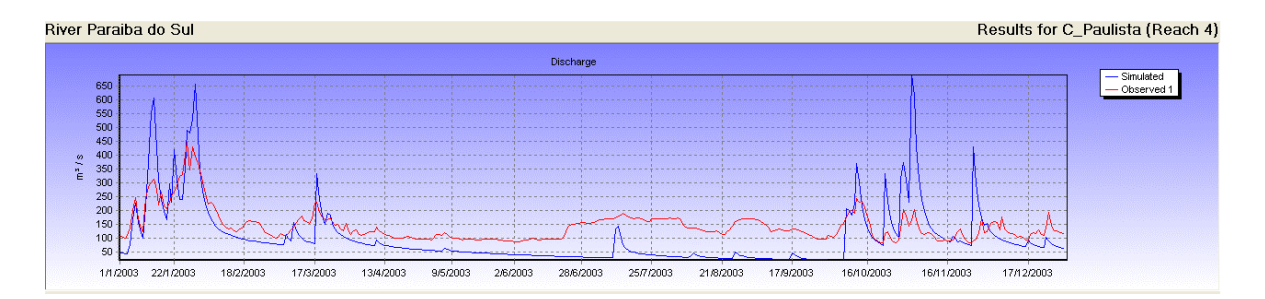

**Figura 5 - Resultado da vazão para Cachoeira Paulista, para o gráfico vermelho tem-se os dados observados e para o azul dados simulados.** 

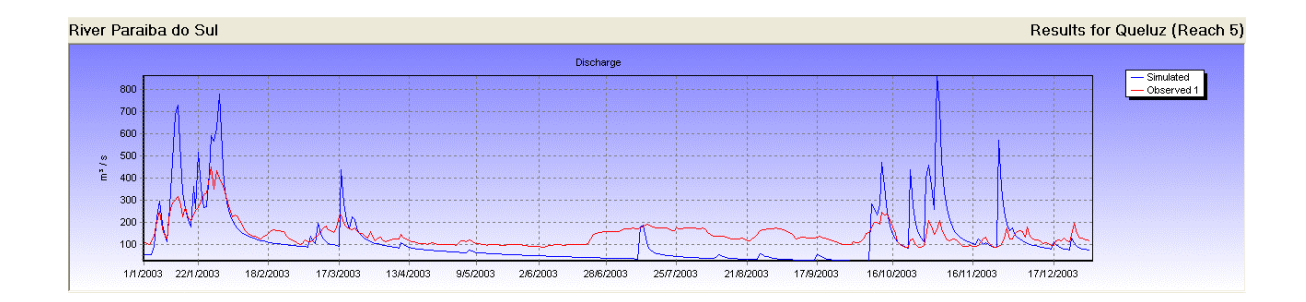

**Figura 6 - Resultado da vazão para Queluz**, **para o gráfico vermelho tem-se os dados observados e para o azul dados simulados.** 

### **5.3 DISCUSSÕES**

Observou-se que a vazão simulada foi superior à observada o que indica que a evapotranspiração foi subestimada, embora apresentem padrões de variação semelhantes. A exceção é Santa Branca, onde provavelmente devido a curta distância entre o ponto de medida e a represa de Santa Branca.

Para os outros pontos, na medida em que as distâncias para a represa aumentavam, as diferenças entre os dados observados e os simulados foram mais suaves. Assim, verificou-se que há necessidade de realizar um estudo mais detalhado da influência da operação da barragem nas medidas de vazão para assim, incluir nos parâmetros do modelo.

### **6 CONSIDERAÇÕES FINAIS**

O objetivo inicial era calcular a evapotranspiração através do método de Penman-Monteith-FAO-56, porém para este método são necessários uma série de dados que não foram disponibilizados em tempo suficiente para a elaboração deste trabalho desta forma optou-se pelo cálculo da ETP através de Hargreaves &Samani, cujo método mostrou-se eficiente e rápido, necessitando de poucos parâmetros para ser calculado. Para a próxima etapa do trabalho, a ETP será calculada utilizando-se diversos métodos, incluindo os dois anteriormente relatados, para ajustar o melhor método para o conjunto de dados disponíveis, para essa bacia e que se adapte ao modelo.

O objetivo deste trabalho é estimar a vazão e concentração de nitrato na calha do Rio Paraíba do Sul utilizando-se o modelo INCA. Os resultados até aqui obtidos indicam que é possível, pelo menos para o componente hidrológico, simular as vazões com este modelo desde que se seja efetuado um bom ajuste. Como este trabalho foi efetuado ao longo dos últimos quatro meses, ainda não foi possível realizar um ajuste adequado da parte hidrológica bem como o ajuste para as concentrações de nitrato e amônio. Esse trabalho deverá ser realizado na próxima etapa.

### **7 REFERÊNCIAS BIBLIOGRAFICAS**

AZEVEDO, E.B. **Ciclos Biogeoquímicos.** IQSC, 2007. Disponível em: <http://qaonline.iqsc.usp.br:8180/FCKeditor/UserFiles/File/Eduardo/Ciclo\_do\_Nitrogen io.pdf >. Acesso em: 1 jul. 2008.

BARRETO, C.E.A.G. **Balanço Hídrico em zona de afloramento do sistema Aqüífero Guarani a partir de monitoramento hidrológico em bacia representativa.** São Carlos, 2006. Disponível em: <http://www.teses.usp.br/teses/disponiveis/18/18138/tde-12072006-174253/>. Acesso em: 20 abr. 2008.

COMPANHIA DE TECNOLOGIA DE SANEAMENTO AMBIENTAL. **Águas Interiores.** 2003. Disponível em: <http://www.cetesb.sp.gov.br/Agua/rios/publicacoes.asp>. Acesso em: 15 jun. 2008.

FONSECA, K. **Ciclo do Nitrogênio.** 2007. Disponível em: <http://www.brasilescola.com/biologia/ciclo-nitrogenio.htm>. Acesso em: 1 jul. 2008.

HORIKOSHI, A.S. **Balanço Hídrico atual e simulações de cenários climáticos futuros para o município de Taubaté.** Taubaté: UNITAU, 2007. Disponível em: <http://www.agro.unitau.br/seer/index.php/ambi-agua/article/view/55/0>. Acesso em: 21 abr. 2008.

INSTITUTO NACIONAL DE PESQUISAS ESPACIAIS. **Plataformas de Coletas de Dados: Meteorológicos.** Cachoeira Paulista, 2003. Disponível em: <http://satelite.cptec.inpe.br/PCD/>. Acesso em: 25 abr. 2008.

JAKEMAN, A.J., BECK, M.B., McALEER, M.J. **Modelling Change in Environmental Systems.** Chichester: John Willey & Sons Ltd, 1993.

NETO, P.A., ET. AL. Análise dos componentes do balanço hídrico em uma bacia urbana experimental. In: SIMPÓSIO DOS RECURSOS HIDROLÓGICOS DO CENTRO-OESTE. 3., 2004, Goiânia. **Anais...**Goiânia: ABRH, 2004.

PADOVANI, C.R., ET.AL. **Modelo Físico Tridimensional do Relevo da Bacia Hidrográfica do Rio Taquari: Uma Ferramenta para Educação Ambiental.** Corumbá, 2004. IV Simpósio sobre Recursos Naturais e Sócio-econômicos do Pantanal. Disponível em:<http://www.cpap.embrapa.br/agencia/simpan/sumario/resumos/asperctos/pdf/abioti co/109RA\_Padovani\_2\_OK.PDF>. Acesso em: 16 abr. 2008.

PORTO, R.L.L.; FILHO, K.Z. **Introdução à Hidrologia - Ciclo Hidrológico e Balanço Hídrico.** 34p. PHD 307- Hidrologia Aplicada. Disponível em: <http://apostilas.netsaber.com.br/ver\_apostila\_c\_1226.html>. Acesso em: 14 abr. 2008.

RANZINI, M. **Modelo do fluxo de nitrogênio em duas microbacias da Mata Atlântica: estudo de duas áreas contrastantes.** São José dos Campos: INPE (150.350/03-1), 2005.

RENNÓ, C.D., SOARES, J.V. **Modelos Hidrológicos para Gestão Ambiental.** São José dos Campos: INPE, 2000. Disponível em: <http://www.dpi.inpe.br/geopro/modelagem/relatorio\_modelos\_hidrologicos.pdf>. Acesso em: 17 abr. 2008.

SISTEMA DE MONITORAMENTO AGROMETEOROLÓGICO. **Modelo estocástico.** Disponível em:<http://www.agritempo.gov.br>. Acesso em: 15 abr. 2008.

STRINGARI, G.S, PINHEIRO, A., REFOSCO, J.C. Estruturação e validação de um modelo dinâmico de uso do solo. In: SIMPÓSIO BRASILEIRO DE SENSORIAMENTO REMOTO, 12., 2005, Goiânia. **Anais...**Goiânia: INPE, 2005. p.3371-3378.

TOMASELLA, J., ROSSATO, L. **Balanço Hídrico.** São José dos Campos: INPE (INPE-13140-PRE/8399), 2005.

WADE, A.J., WHITEHEAD, P.G., O'SHEA, L.C.M. **The prediction and management of aquatic nitrogen pollution across Europe: an introduction to the Integrated Nitrogen in European Catchments project (INCA).** Hydrology and Earth System Sciences, v.6, n.3, p.299-313, 2002.

WHITEHEAD, P.G.; WILSON, E.J.; BUTTERFIELD, D. (1998a). **A semi-ditributed Integrated Nitrogen model for multiple source assessment in Catchments (INCA): part I — model structure and process equations.** The Science of the Total Environment, v.210/211, p.547-558.

WHITEHEAD, P.G.; WILSON, E.J.; BUTTERFIELD, D.; SEED, K. (1998b). **A semiditributed Integrated flow and nitrogen model for multiple source assessment in catchments (INCA): part II — application to large river basins in south Wales and eastern England.** The Science of the Total Environment, v.210/211, p.559-583.

WHITEHEAD, P.G.; ROBINSON, M. **Experimental basin studies: an international and historic perspective of forest impacts**. Journal of Hydrology, 145:217-230, 1993

# **ÍNDICE**

Modelo tridimensional, 9

Modelo não linear, 9

Modelo estocástico, 9

Modelo dinâmico, 9

Modelo semi-distribuído, 10

Evapotranspiração, 12

Nitrato, 14

Amônio, 14

Precipitação efetiva, 16

Déficit de umidade do solo, 16

## **PUBLICAÇÕES TÉCNICO-CIENTÍFICAS EDITADAS PELO INPE**

#### **Teses e Dissertações (TDI)**

Teses e Dissertações apresentadas nos Cursos de Pós-Graduação do INPE.

### **Notas Técnico-Científicas (NTC)**

Incluem resultados preliminares de pesquisa, descrição de equipamentos, descrição e ou documentação de programas de computador, descrição de sistemas e experimentos, apresentação de testes, dados, atlas, e documentação de projetos de engenharia.

# **Propostas e Relatórios de Projetos (PRP)**

São propostas de projetos técnicocientíficos e relatórios de acompanhamento de projetos, atividades e convênios.

### **Publicações Seriadas**

São os seriados técnico-científicos: boletins, periódicos, anuários e anais de eventos (simpósios e congressos). Constam destas publicações o Internacional Standard Serial Number (ISSN), que é um código único e definitivo para identificação de títulos de seriados.

### **Pré-publicações (PRE)**

Todos os artigos publicados em periódicos, anais e como capítulos de livros.

### **Manuais Técnicos (MAN)**

São publicações de caráter técnico que incluem normas, procedimentos, instruções e orientações.

## **Relatórios de Pesquisa (RPQ)**

Reportam resultados ou progressos de pesquisas tanto de natureza técnica quanto científica, cujo nível seja compatível com o de uma publicação em periódico nacional ou internacional.

### **Publicações Didáticas (PUD)**

Incluem apostilas, notas de aula e manuais didáticos.

## **Programas de Computador (PDC)**

São a seqüência de instruções ou códigos, expressos em uma linguagem de programação compilada ou interpretada, a ser executada por um computador para alcançar um determinado objetivo. Aceitam-se tanto programas fonte quanto os executáveis.